# Аннотация рабочей программы ГИА «ГОСУДАРСТВЕННАЯ ИТОГОВАЯ АТТЕСТАЦИЯ» по специальности 09.02.06 Сетевое и системное администрирование уровень подготовки – базовый

### **1. Область применения программы**

Рабочая программа государственной итоговой аттестации является частью программы подготовки специалистов среднего звена в соответствии с ФГОС СПО по специальности 09.02.06 Сетевое и системное администрирование.

Государственная итоговая аттестация выпускника образовательного учреждения среднего профессионального образования является обязательной и осуществляется после освоения ППССЗ специальности 09.02.06 Сетевое и системное администрирование (базовой подготовки) в полном объеме.

Необходимым условием допуска к государственной итоговой аттестации является представление документов, подтверждающих освоение обучающимся компетенций при изучении теоретического материала и прохождении практики по каждому из основных видов профессиональной деятельности. В том числе выпускником могут быть представлены отчеты о ранее достигнутых результатах, дополнительные сертификаты, свидетельства (дипломы) олимпиад, конкурсов, творческие работы по специальности, характеристики с мест прохождения преддипломной практики.

## **2. Область применения программы государственной итоговой аттестации**

В соответствии со ст.59 Федерального закона «Об образовании в Российской Федерации» государственная итоговая аттестация (ГИА) обучающихся, завершающих обучение по основным профессиональным образовательным программам среднего профессионального образования, обязательной. Государственная итоговая аттестации проводится для установления степени готовности обучающихся к самостоятельной деятельности и уровня сформированности у них соответствующих профессиональных компетенций.

Государственная итоговая аттестация выпускника образовательного учреждения среднего профессионального образования является обязательной и осуществляется после освоения ППССЗ специальности 09.02.06 Сетевое и системное администрирование (базовой подготовки) в полном объеме.

Необходимым условием допуска к государственной итоговой аттестации является представление документов, подтверждающих освоение обучающимся компетенций при изучении теоретического материала и прохождении практики по каждому из основных видов профессиональной деятельности. В том числе выпускником могут быть представлены отчеты о ранее достигнутых результатах, дополнительные сертификаты, свидетельства (дипломы) олимпиад, конкурсов, творческие работы по специальности, характеристики с мест прохождения преддипломной практики.

В соответствии с ФГОС СПО по данному направлению подготовки областью профессиональной деятельности выпускников является: сопровождение, настройка и администрирование системного и сетевого программного обеспечения; эксплуатация и обслуживание серверного и сетевого оборудования; диагностика и мониторинг работоспособности программно-технических средств; обеспечение целостности резервирования информации информационной безопасности объектов сетевой инфраструктуры.

Объектами профессиональной деятельности выпускников являются:

- комплексы и системы на основе аппаратных, программных и коммуникационных компонентов информационных технологий;

- средства обеспечения информационной безопасности;
- инструментальные средства для эксплуатации сетевых конфигураций;
- инструментарий поддержки сетевых конфигураций;
- сетевые ресурсы в информационных системах;

- мероприятия технического контроля работоспособности компьютерных сетей;

Виды профессиональной деятельности выпускника:

- выполнение работ по проектированию сетевой инфраструктуры;
- организация сетевого администрирования;
- эксплуатация объектов сетевой инфраструктуры.

### **3. Цели и задачи государственной итоговой аттестации**

Целью государственной итоговой аттестации является установление соответствия уровня освоенности компетенций, обеспечивающих соответствующую квалификацию и уровень образования обучающихся, Федеральному государственному образовательному стандарту среднего профессионального образования. Государственная итоговая аттестация призвана способствовать систематизации и закреплению знаний и умений обучающегося по специальности при решении конкретных профессиональных задач, определять уровень подготовки выпускника к самостоятельной работе.

Главной задачей по реализации требований Федерального государственного образовательного стандарта является реализация практической направленности подготовки специалистов со средним профессиональным образованием. Это требует перестройки всего учебного процесса, в том числе критериев и подходов к государственной итоговой аттестации студентов. Конечной целью обучения является подготовка специалиста, обладающего не только и не столько совокупностью теоретических знаний, но, в первую очередь, специалиста, готового решать профессиональные задачи. Отсюда коренным образом меняется подход к оценке качества подготовки специалиста. Упор делается на оценку умения самостоятельно решать профессиональные задачи. Поэтому при разработке программы государственной итоговой аттестации учтена степень использования наиболее значимых профессиональных компетенций и необходимых для них знаний и умений.

### **4. Перечень планируемых результатов освоения СПО**

Выпускник, освоивший основную профессиональную образовательную программу среднего профессионального образования по специальности 09.02.06 Сетевое и системное администрирование должен обладать *общими компетенциями, включающими в себя способность:*

ОК 01 Выбирать способы решения задач профессиональной деятельности, применительно к различным контекстам.

ОК 02 Осуществлять поиск, анализ и интерпретацию информации, необходимой для выполнения задач профессиональной деятельности.

ОК 03 Планировать и реализовывать собственное профессиональное и личностное развитие.

ОК 04 Работать в коллективе и команде, эффективно взаимодействовать с коллегами, руководством, клиентами.

ОК 05 Осуществлять устную и письменную коммуникацию на

государственном языке с учетом особенностей социального и культурного контекста.

ОК 06 Проявлять гражданско-патриотическую позицию, демонстрировать осознанное поведение на основе традиционных общечеловеческих ценностей, применять стандарты антикоррупционного поведения.

ОК 07 Содействовать сохранению окружающей среды, ресурсосбережению, эффективно действовать в чрезвычайных ситуациях.

ОК 08 Использовать средства физической культуры для сохранения и укрепления здоровья в процессе профессиональной деятельности и поддержания необходимого уровня физической подготовленности.

ОК 09 Использовать информационные технологии в профессиональной деятельности.

ОК 10 Пользоваться профессиональной документацией на государственном и иностранном языках.

ОК 11. Использовать знания по финансовой грамотности, планировать предпринимательскую деятельность в профессиональной сфере.

Выпускник должен обладать профессиональными компетенциями, соответствующими основным видам профессиональной деятельности:

*Выполнение работ по проектированию сетевой инфраструктуры*

ПК 1.1. Выполнять проектирование кабельной структуры компьютерной сети.

ПК 1.2. Осуществлять выбор технологии, инструментальных средств и средств вычислительной техники при организации процесса разработки и исследования объектов профессиональной деятельности.

ПК 1.3. Обеспечивать защиту информации в сети с использованием программно-аппаратных средств.

ПК 1.4. Принимать участие в приемо-сдаточных испытаниях компьютерных сетей и сетевого оборудования различного уровня и в оценке качества и экономической эффективности сетевой топологии.

ПК 1.5. Выполнять требования нормативно-технической документации, иметь опыт оформления проектной документации.

*Организация сетевого администрирования*

ПК 2.1. Администрировать локальные вычислительные сети и принимать меры по устранению возможных сбоев.

ПК 2.2. Администрировать сетевые ресурсы в информационных системах.

ПК 2.3. Обеспечивать сбор данных для анализа использования и функционирования программно-технических средств компьютерных сетей.

ПК 2.4. Взаимодействовать со специалистами смежного профиля при разработке методов, средств и технологий применения объектов профессиональной деятельности.

*Эксплуатация объектов сетевой инфраструктуры*

ПК 3.1. Устанавливать, настраивать, эксплуатировать и обслуживать технические и программно-аппаратные средства компьютерных сетей.

ПК 3.2. Проводить профилактические работы на объектах сетевой инфраструктуры и рабочих станциях.

ПК 3.3. Устанавливать, настраивать, эксплуатировать и обслуживать сетевые конфигурации.

ПК 3.4. Участвовать в разработке схемы послеаварийного восстановления

работоспособности компьютерной сети, выполнять восстановление и резервное копирование информации.

ПК 3.5. Организовывать инвентаризацию технических средств сетевой инфраструктуры, осуществлять контроль оборудования после его ремонта.

ПК 3.6. Выполнять замену расходных материалов и мелкий ремонт периферийного оборудования, определять устаревшее оборудование и программные средства сетевой инфраструктуры.

## **5. Распределение времени на подготовку и проведение государственной итоговой аттестации**

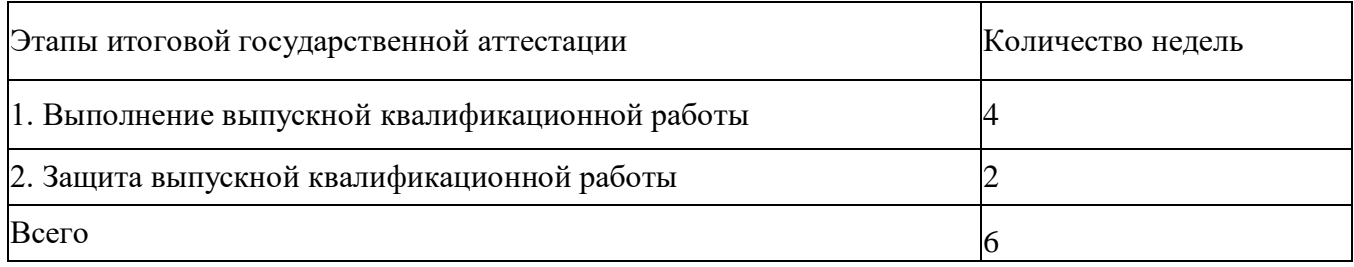

## **6. Примерная тематика выпускных квалификационных работ**

1. Оценка различных способов повышения достоверности информации в сетях.

2. Эффективность функционирования компьютерных сетей (КС) и пути ее повышения.

- 3. Организация работы офисной сети под управлением конкретной ОС.
- 4. Анализ методов и средств администрирования сетей.
- 5. Методы и средства удаленного доступа.
- 6. Анализ среды передачи данных в вычислительных сетях.
- 7. Интеграция разнородных сетей.
- 8. Организация доступа в Интернет в корпоративных сетях.
- 9. Стратегия поиска и обмена информацией в Internet.
- 10. Оценка структур и процессов функционирования спутниковых сетей.
- 11. Развитие беспроводных технологий в России.
- 12. Развитие технологии Ethernet.
- 13. Перспективы развития компьютерных сетей.

14. Построение корпоративных компьютерных сетей (ККС) на базе ОС семейства Windows.

- 15. Методы и средства защиты информации в сетях.
- 16. Программные средства защиты информации в сетях.
- 17. Анализ глобальных сетей с коммутацией каналов.
- 18. Анализ протоколов канального уровня для выделенных линий.
- 19. Анализ и реализация облачных систем обработки данных.
- 20. Состав и характеристика сетевого оборудования ЛВС.
- 21. Состав и характеристика сетевого оборудования ККС.
- 22. Проектирование локальных вычислительных сетей.
- 23. Проектирование структурированных вычислительных сетей.
- 24. Организация и функционирование виртуальных ЛВС.

25. Обеспечение дуплексного режима работы на основе технологий FDM, NDM и WDM.

26. Повышение качества обслуживания в сетях с коммутацией пакетов.

27. Методы и средства обеспечения синхронной и асинхронной передачи данных в сетях.

- 28. Применение корпоративных информационных порталов (КИП).
- 29. Структура и функции системы обеспечения безопасности в ККС.

30. Способы и средства установки и обеспечения связи ЛВС с удаленными абонентами.

- 31. Технологии криптографической защиты информации.
- 32. Методы управления средствами сетевой безопасности.
- 33. Построение системы информационной безопасности ККС.
- 34. Анализ применения спутниковых систем связи в Интернет.
- 35. Анализ методов и средств высокоскоростного доступа в Интернет.
- 36. Технологии администрирования и контроля в компьютерных сетях.
- 37. Технологии защиты межсетевого обмена данными.
- 38. Организация доступа в Интернет по сетям кабельного телевидения.
- 39. Организация удаленного доступа к распределенным базам данных.
- 40. Обеспечение безопасности сети предприятия на базе ОС Linux.
- 41. Обеспечение безопасности сети предприятия на базе ОС Windows.

42. Организация беспроводной территориально-распределенной компьютерной сети предприятия.

43. Имитационное моделирование компьютерных сетей.

# **Образец задания Демонстрационного экзамена**

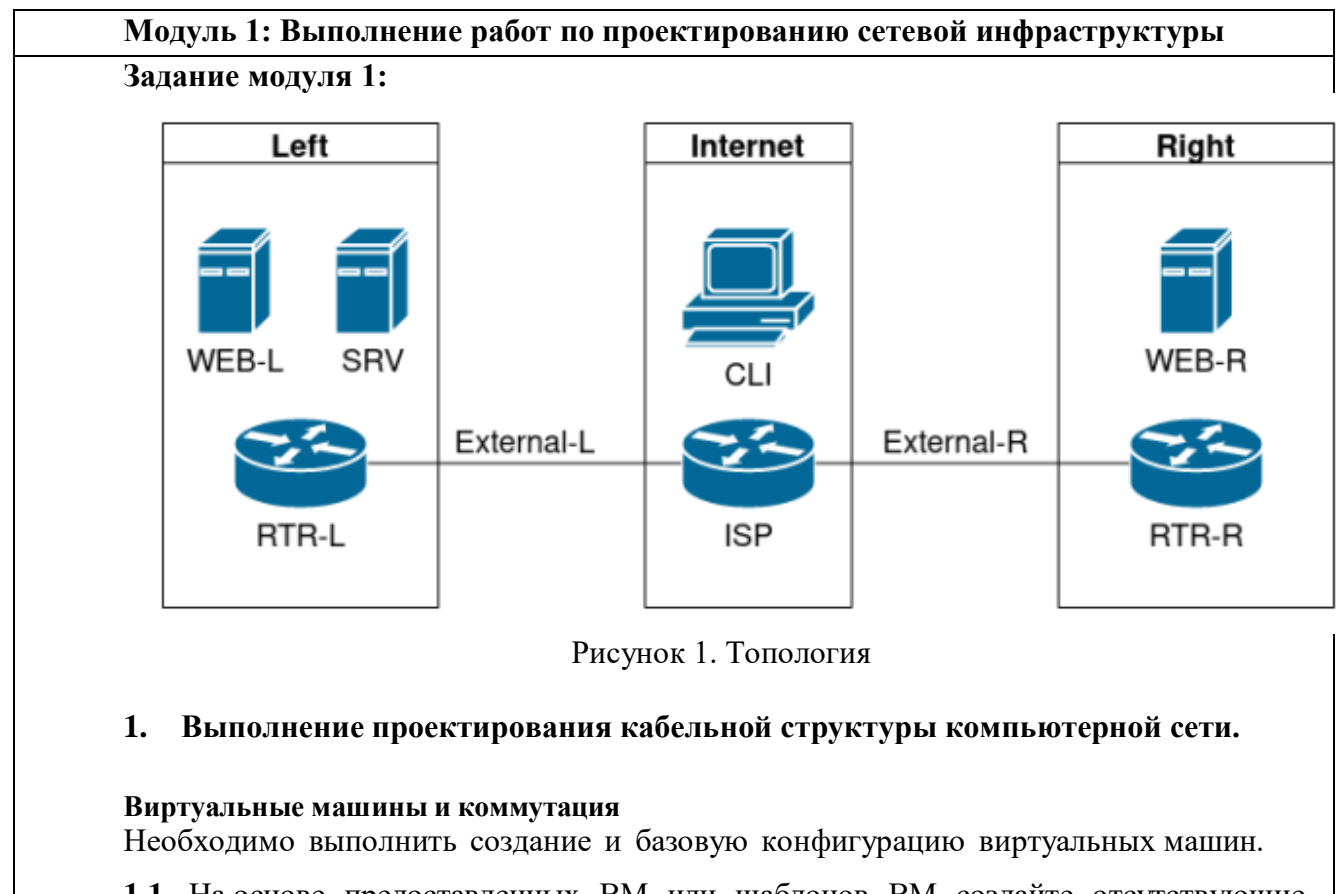

**1.1.** На основе предоставленных ВМ или шаблонов ВМ создайте отсутствующие виртуальные машины в соответствии со схемой.

a. Характеристики ВМ установите в соответствии с **Таблицей 1;**

b. Коммутацию (если таковая не выполнена) выполните в соответствии со схемой сети.

**1.2.** Имена хостов в созданных ВМ должны быть установлены в соответствии со схемой.

**1.3.** Адресация должна быть выполнена в соответствии с Таблицей 1;

**1.4.** Обеспечьте ВМ дополнительными дисками, если таковое необходимо в соответствии с **Таблицей 1.**

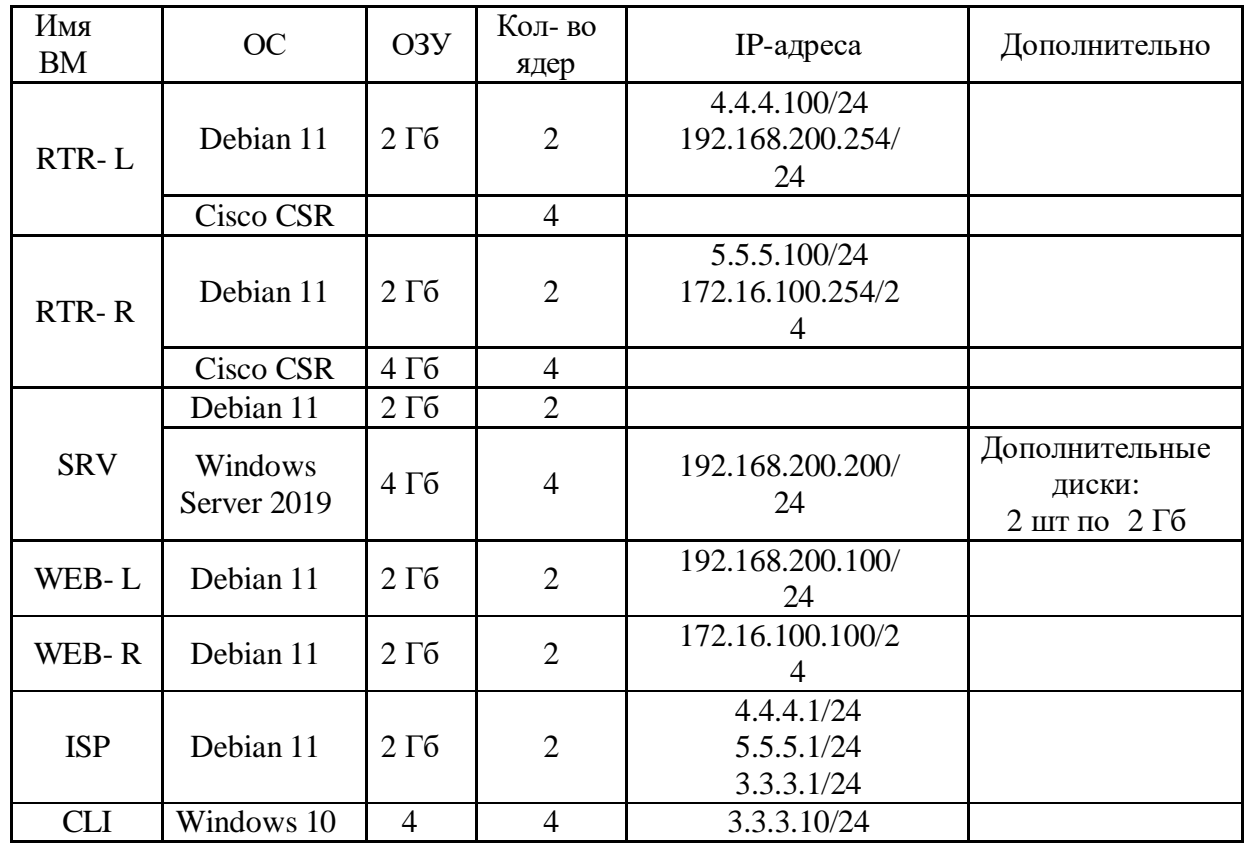

Таблица 1. Характеристики ВМ

**2. Осуществление выбора технологии, инструментальных средств и средств вычислительной техники при организации процесса разработки и исследования объектов профессиональной деятельности**

### **Сетевая связанность**

**2.1.** Настройте статический маршрут по умолчанию на маршрутизаторах **RTR-L** и **RTR-R.**

**2.2.** Настройте динамическую трансляцию портов (PAT):

- На маршрутизаторе **RTR-L** настройте динамическую трансляцию портов (PAT) для сети 192.168.200.0/24 в соответствующие адреса исходящего интерфейса

- На маршрутизаторе **RTR-R** настройте динамическую трансляцию портов (PAT) для сети 172.16.100.0/24 в соответствующие адреса исходящего интерфейса.

### **Конфигурация виртуальных частных сетей**

**2.3.** Между платформами **RTR-L** и **RTR-R** должен быть установлен туннель, позволяющий осуществлять связь между регионами с применением внутренних адресов со следующими параметрами:

a) Используйте в качестве VTI интерфейс Tunnel1

b) Между платформами должен быть установлен туннель, позволяющий осуществлять связь между регионами с применением внутренних адресов

### **Настройка маршрутизации**

**2.4.** Настройте динамическую маршрутизацию между платформами **RTR-L** и **RTR-R.**

**2.5.** Трафик, идущий по туннелю между регионами по внутренним адресам, не должен транслироваться.

#### **Модуль 2: Организация сетевого администрирования**

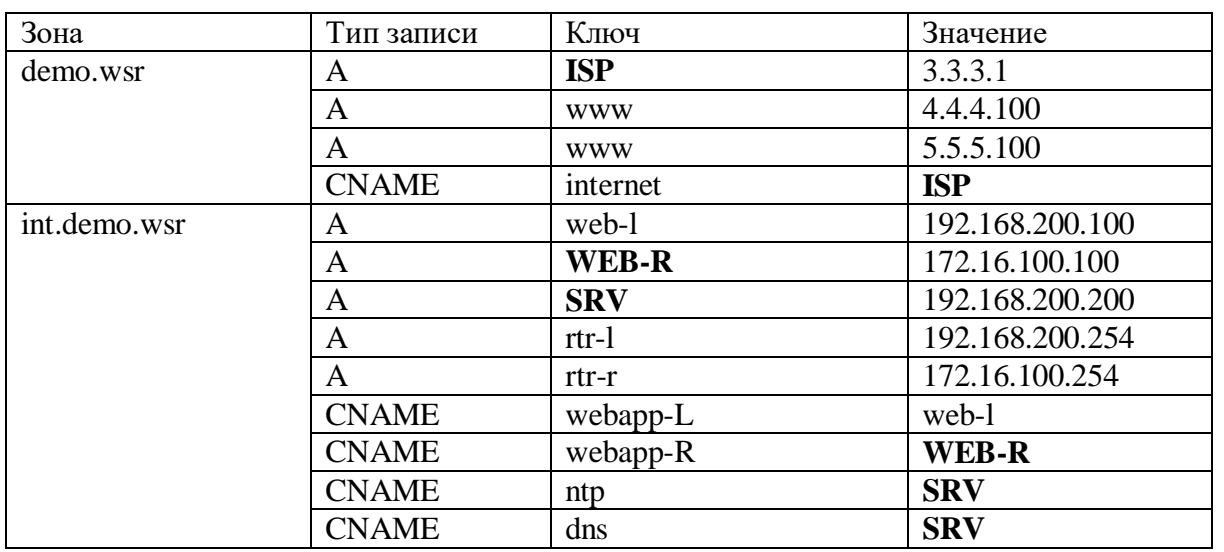

Таблица 2. DNS-записи зон

# **1. Администрирование локальных вычислительных сетей и принятие мер по устранению возможных сбоев**

### **Сетевая связность.**

В рамках данного модуля требуется обеспечить сетевую связность между регионами работы приложения, а также обеспечить выход ВМ в имитируемую сеть "Интернет".

**1.1.** Сети, подключенные к **ISP**, считаются внешними:

- Запрещено прямое попадание трафика из внутренних сетей во внешние и наоборот;

**1.2.** Обеспечьте настройку служб SSH региона Left:

a. Подключения со стороны внешних сетей по протоколу к платформе управления трафиком **RTR-L** на порт 2244 должны быть перенаправлены на ВМ **Web-L**;

b. Подключения со стороны внешних сетей по протоколу к платформе управления трафиком **RTR-R** на порт 2222 должны быть перенаправлены на ВМ **WEB-R**.

## *2. Администрирование сетевых ресурсов в информационных системах*

## *Инфраструктурные службы.*

В рамках данного модуля необходимо настроить основные инфраструктурные службы и настроить представленные ВМ на применение этих служб для всех основных функций.

**2.1.** Выполните настройку первого уровня DNS-системы стенда:

a. Используется ВМ **ISP**;

b. Обслуживается зона demo.wsr.

- Наполнение зоны должно быть реализовано в соответствии с Таблицей 2;

c. Сервер делегирует зону int.demo.wsr на **SRV**;

- Поскольку **SRV** находится во внутренней сети западного региона, делегирование происходит на внешний адрес маршрутизатора данного региона.

- Маршрутизатор региона должен транслировать соответствующие порты DNSслужбы в порты сервера **SRV**.

d. Внешний клиент **CLI** должен использовать DNS-службу, развернутую на **ISP**, по умолчанию;

**2.2.** Выполните настройку второго уровня DNS-системы стенда;

a. Используется ВМ **SRV**;

b. Обслуживается зона int.demo.wsr;

- Наполнение зоны должно быть реализовано в соответствии с Таблицей 2;

c. Обслуживаются обратные зоны для внутренних адресов регионов

- Имена для разрешения обратных записей следует брать из Таблицы 2;

d. Сервер принимает рекурсивные запросы, исходящие от адресов внутренних регионов;

- Обслуживание клиентов(внешних и внутренних), обращающихся к к зоне int.demo.wsr, должно производится без каких либо ограничений по адресу источника;

e. Внутренние хосты регионов (равно как и платформы управления трафиком) должны использовать данную DNS-службу для разрешения всех запросов имен;

**2.3.** Выполните настройку первого уровня системы синхронизации времени:

a. Используется сервер **ISP**.

b. Сервер считает собственный источник времени верным, stratum=3;

c. Сервер допускает подключение только через внешний адрес соответствующей платформы управления трафиком;

- Подразумевается обращение **SRV** для синхронизации времени;

d. Клиент **CLI** должен использовать службу времени **ISP**;

e. Выполните конфигурацию службы второго уровня времени на **SRV**.

a. Сервер синхронизирует время с хостом **ISP**;

- Синхронизация с другими источникам запрещена;

b. Сервер должен допускать обращения внутренних хостов регионов, в том числе и платформ управления трафиком, для синхронизации времени;

c. Все внутренние хосты(в том числе и платформы управления трафиком) должны синхронизировать свое время с **SRV**;

**2.5.** Реализуйте файловый SMB-сервер на базе **SRV**

a. Сервер должен предоставлять доступ для обмена файлами серверам **WEB-L** и **WEB-R**;

b. Сервер, в зависимости от ОС, использует следующие каталоги для хранения файлов:

– /mnt/storage для система на базе Linux;

 $-$  Диск R: для систем на базе Windows:

c. Хранение файлов осуществляется на диске (смонтированном по указанным выше адресам), реализованном по технологии RAID типа "Зеркало";

**2.6.** Сервера **WEB-L** и **WEB-R** должны использовать службу, настроенную на **SRV**, для обмена файлами между собой:

a. Служба файлового обмена должна позволять монтирование в виде стандартного каталога Linux;

Разделяемый каталог должен быть смонтирован по адресу/opt/share;

b. Каталог должен позволять удалять и создавать файлы в нем для всех пользователей;

**2.7.** Выполните настройку центра сертификации на базе **SRV**:

b. В случае применения решения на базе Linux используется центр сертификации типа OpenSSL и располагается по адресу /var/ca;

c. Выдаваемые сертификаты должны иметь срок жизни не менее 300 дней;

- d. Параметры выдаваемых сертификатов:
- Страна RU;
- Организация DEMO.WSR;
- Прочие поля (за исключением CN) должны быть пусты;

## *3. Взаимодействие со специалистами смежного профиля при разработке методов, средств и технологий применения объектов профессиональной деятельности*

#### *Инфраструктура веб-приложения.*

Данный блок подразумевает установку и настройку доступа к веб- приложению, выполненному в формате контейнера Docker.

**3.1.** Образ Docker (содержащий веб-приложение) расположен на ISO-образе дополнительных материалов;

a. Выполните установку приложения AppDocker0;

**3.2.** Пакеты для установки Docker расположены на дополнительном ISO-образе;

**3.3.** Инструкция по работе с приложением расположена на дополнительном ISOобразе;

**3.4.** Необходимо реализовать следующую инфраструктуру приложения.

a. Клиентом приложения является **CLI** (браузер Edge);

- b. Хостинг приложения осуществляется на ВМ **WEB-L** и **WEB-R**;
- c. Доступ к приложению осуществляется по DNS-имени [www.](http://www.int.demo/)demo.wsr;

- Имя должно разрешаться во "внешние" адреса ВМ управления трафиком в обоих регионах;

- При необходимости, для доступа к к приложению допускается реализовать реверспрокси или трансляцию портов;

d. Доступ к приложению должен быть защищен с применением технологии TLS;

- Необходимо обеспечить корректное доверие сертификату сайта, без применения "исключений" и подобных механизмов;

e. Незащищенное соединение должно переводится на защищенный канал автоматически;

**3.5.** Необходимо обеспечить отказоустойчивость приложения;

а. Сайт должен продолжать обслуживание (с задержкой не более 25 секунд) в следующих сценариях:

- Отказ одной из ВМ Web

- Отказ одной из ВМ управления трафиком.

## **Модуль 3: Эксплуатация объектов сетевой инфраструктуры**

**Задание модуля 3:**

**1. Установка, настройка, эксплуатация и обслуживание технических и программно-аппаратных средств компьютерных сетей**

## **Конфигурация виртуальных частных сетей**

**1.1.** Защита туннеля должна обеспечиваться с помощью **IPsec** между платформами **RTR-L** и **RTR-R**.

a) Используйте аутентификацию по общему ключу.

b) Параметры **IPsec** произвольные.

# **2. Установка, настройка, эксплуатация и обслуживание сетевых конфигураций.**

## **Настройка списков контроля доступа**

**2.1.** Платформа управления трафиком **RTR-R** выполняет контроль входящего трафика согласно следующим правилам:

a. Разрешаются подключения к портам HTTP и HTTPS для всех клиентов;

b. Разрешаются подключения к портам HTTP и HTTPS для всех клиентов;

- Порты необходимо для работы настраиваемых служб

c. Разрешается работа выбранного протокола организации защищенной связи;

- Разрешение портов должно быть выполнено по принципу "необходимо и достаточно"

d. Разрешается работа протоколов ICMP;

- e. Разрешается работа протокола SSH;
- f. Прочие подключения запрещены;

g. Для обращений в платформам со стороны хостов, находящихся внутри регионов, ограничений быть не должно;

**2.2.** Платформа управления трафиком **RTR-L** выполняет контроль входящего трафика согласно следующим правилам:

a. Разрешаются подключения к портам DNS, HTTP и HTTPS для всех клиентов;

-Порты необходимо для работы настраиваемых служб

b. Разрешается работа выбранного протокола организации защищенной связи;

- Разрешение портов должно быть выполнено по принципу "необходимо и достаточно"

c. Разрешается работа протоколов ICMP;

d. Разрешается работа протокола SSH;

e. Прочие подключения запрещены;

f. Для обращений к платформам со стороны хостов, находящихся внутри регионов, ограничений быть не должно.